## **Canon Service Support Tool Sst Software V4.11 Download 12**

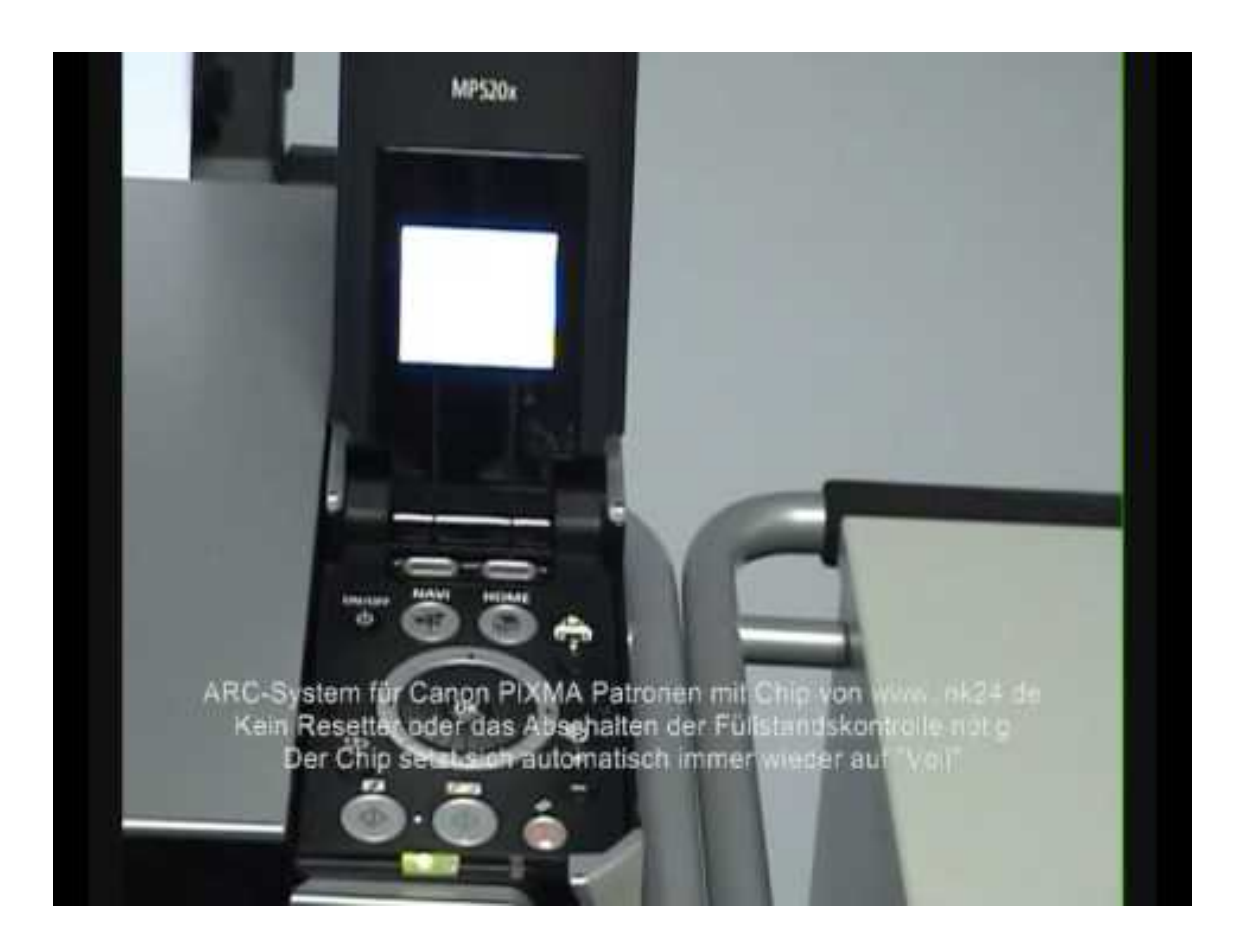

**DOWNLOAD:** <https://tinurli.com/2ikwxm>

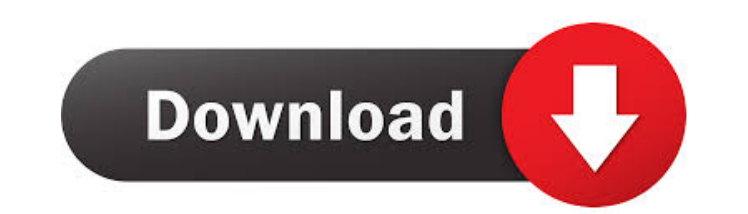

The problem you can open the file on Mac computer using the software Canon and open it there.Download Canon software on their mac. But after Canon introduced their service tool to protect the personal photos of their users to find a solution ourselves, it was a very laborious task so we came up with an idea to make the tool available to the general public. As most of the users will not have the tools we need to face with, so we have decided V4.0.0.0 version is now released. The difference with the V4.0.0.0 version is an improvement in the program's user interface. You can see the difference between V4.0.0.0 and the previous version in the attached image. The mark) in the lower left corner of the screen. In this way you can choose your preferred language. You can also see that the previous version was not compatible with OSX version 10.7.2 and it was not possible to use this so 10.9.x. The user can download the software from the download button that appears in the lower left corner of the screen when the program is opened. When the download is complete you will find the file on your hard drive. T downloaded. You can also see from the image that the file has a black icon. This is because the file has been sent by an external source, it has not been downloaded from the internet. I have checked that the version 4.0.0.

[Vivado Hls License Crack](https://www.fiol-mallorca.com/upload/files/2022/05/Jk4B6hOxUcX7l9mZwpsU_05_2a17bdf7f9a8b8aee9cf8c8f4e61b3c6_file.pdf) [Download Game Untuk Laptop Super Compressed Pes 2013 20 MB](https://docs.google.com/viewerng/viewer?url=www.sosho.pk/upload/files/2022/05/UfcowKWEScAIhaMlAt3Q_05_2a17bdf7f9a8b8aee9cf8c8f4e61b3c6_file.pdf) [design of machine elements bhandari ebook free 1070](https://docs.google.com/viewerng/viewer?url=sunuline.com/upload/files/2022/05/e6rdqvaYJcwA9J3wxNxQ_05_13e2a88f5023945620840e6698914e57_file.pdf)